## **OnyxStat**

With the help of client application OnyxStat, Onyx databases can be queried and evaluated statistically according to different criteria. The query results can be saved and exported in CSV format. OnyxStat requires a separate, one-time fee-based activation.

The program starts from the program group OnyxCeph3 at the local workstation.

## **User interface**

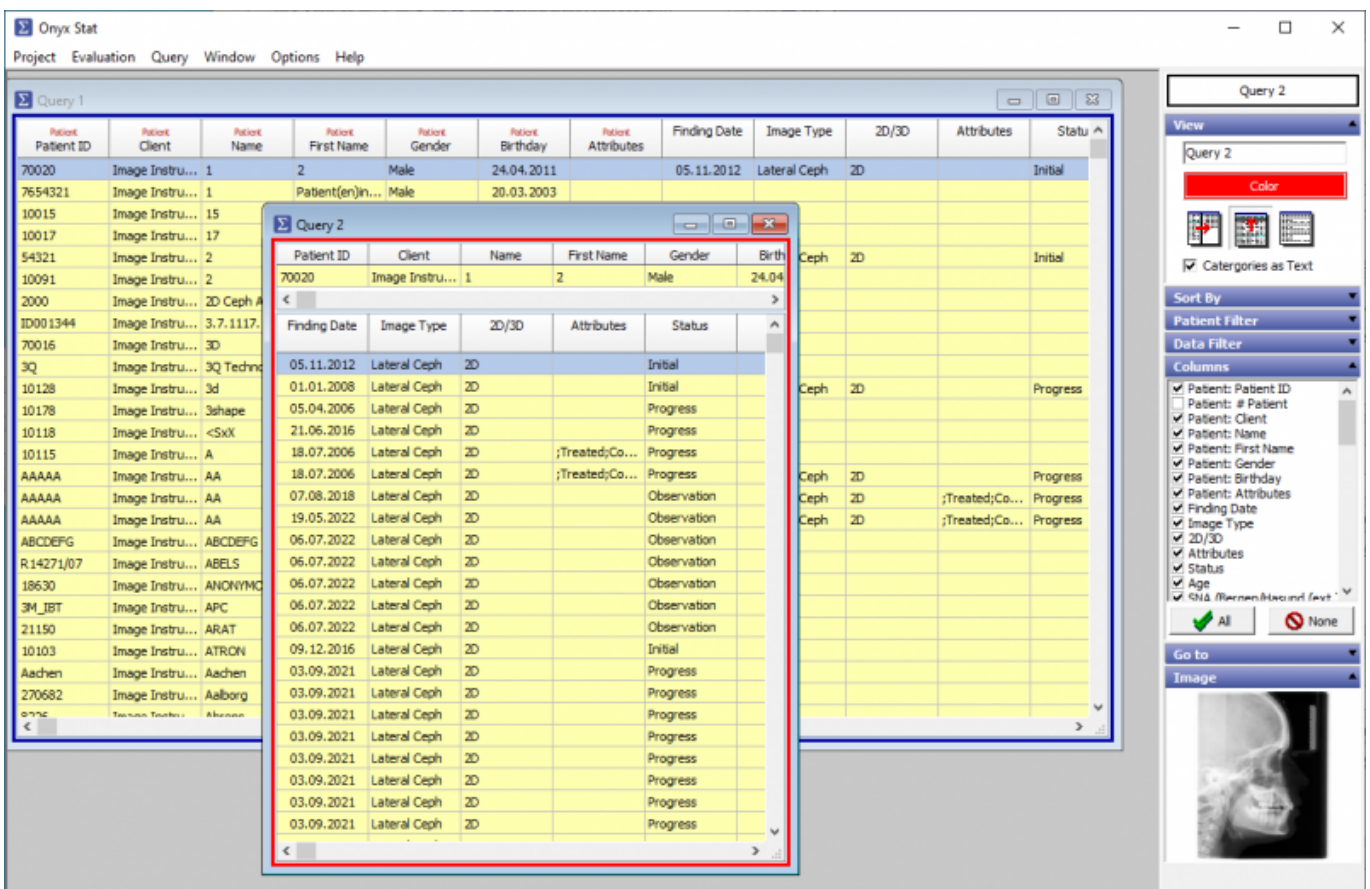

From: <https://www.onyxwiki.net/> - **[OnyxCeph³™ Wiki]**

Permanent link: **[https://www.onyxwiki.net/doku.php?id=en:program\\_onyxstat&rev=1587819117](https://www.onyxwiki.net/doku.php?id=en:program_onyxstat&rev=1587819117)**

Last update: **2020/04/25 14:51**

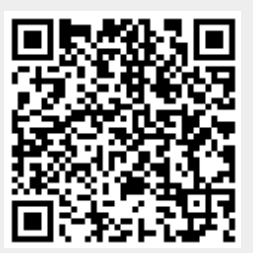